## COMPSCI 1©1

**Principles of Programming** 

Lecture 20 – Maintaining a text file of information

## Learning outcomes

#### At the end of this lecture, students should be able to:

- read the contents of a text file into a list
- obtain, process, and update the data from the file
- use the split function to divide a string into different parts
- write the updated content back to a text file

## Recap

#### From lecture 19

- a file can be opened and closed
- data can be written to a file
- data can be read from a file

```
Above board: Legitimate.
Origin: Cardsharps place their hands under the 'board' or table to stack the deck. If they keep their hands above the board, they can be presumed to be performing without trickery.
```

```
def copy_file(filename_in, filename_out):
   input file = open(filename in, "r")
   output file = open(filename out, "w")
   contents = input_file.read()
                                                          output.txt — Edited
   output_file.write(contents)
                                             Above board: Legitimate.
                                             Origin: Cardsharps place their hands under the 'board'
                                             or table to stack the deck. If they keep their hands
   input file.close()
                                             above the board, they can be presumed to be
                                             performing without trickery.
   output file.close()
   return contents[0] + contents[-1]
def main():
   first_last_chars = copy_file("input.txt", "output.txt")
   print(first last chars)
                                                         Α.
main()
```

## Remember the split() function - example

```
def main():
    words = "The budget was unlimited, but I exceeded it "
    word_list = words.split()
    print(words)
    print(word_list)
main()
```

```
The budget was unlimited, but I exceeded it ['The', 'budget', 'was', 'unlimited,', 'but', 'I', 'exceeded', 'it']
```

## Remember the split() function - example

The split() function separates a single string into a list of the parts of the string using the separator defined. The desired separator is passed to the split() function as a parameter, e.g.,

```
def main():
    words = "The,budget,was,unlimited ,but,I, exceeded,it "
    word_list = words .split(",")
    print("1.", words)
    print("2.", word_list)

main()
```

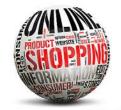

## Online shopping example

A file, stock.txt, contains information about the items on sale in a simple online shopping system.

 Each line contains the information about one item on sale. The line is made up of the barcode, a description, the price and the quantity (number currently on stock).

## During a shopping scenario users can:

- Place an item in the shopping cart.
- Update the item when it is bought.
- Check out the shopping cart, which results in the bill being generated.
- Save the file of stock.

## Note that items are identified by their item code, e.g., 'bc###'.

```
bc001,Fresh toast bread white (700g),3.99,20 bc002,Low-fat milk (2 litre),4.8,10 bc003,V-energy drink,2.75,9 bc004,Fresh garlic (450g),1.98,4 bc005,Coca-Cola (300 ml),2.5,10 bc006,Pineapple,3.6,6 bc007,Mango,1.89,4 bc008,Snickers chocolate bar,1.8,20 bc009,Broccoli,1.47,11 bc010,Washed Potato (2.5kg),2.98,7 bc011,Cat food / Treats,2.75,15 bc012,pizza,6.54,4 bc013,pesto,9.44,2 bc014,Champagne,15.65,1
```

```
def main():
   items list = load stock("stock.txt")
   cart list = []
   selection = 1
   while selection > 0:
       selection = get_menu_selection()
       if selection == 1:
           print_list(items_list)
       elif selection == 2:
           code num = input(" Enter item code number: ")
           barcode = get code string(code num)
           index = find_item_index(items_list, barcode)
           if index > -1:
                user_item = items_list[index]
                print(" Added to cart:", user_item)
                cart_list.append(user_item)
                update_quantity(items_list, index, -1)
           else:
                print(" This item does not exist.")
       elif selection == 3:
           print list(cart list)
```

```
elif selection == 4:
    print_list(cart_list)
    cost = get_total(cart_list)
    print(" Total cost", "$" + str(cost))
    print(" -----")
    print(" ----")

save_stock("stock2.txt", items_list)
```

The GoShopping.py program

def main():

```
def get_menu_selection():
   print()
   print("1. Display stock")
   print("2. Add item")
   print("3. Display cart")
   print("4. Check out shopping cart")
   print("0. Exit")
   return int(input(" Enter selection: "))
#Print the list of items
def print_list(a_list):
   for item in a list:
       print(" ", item)
#Create a code, e.g., bc003
def get_code_string(num_str):
   code = "bc0" + num_str
   if int(num_str) < 10:</pre>
       code = "bc00" + num str
   return code
```

## The GoShopping program -Three helper functions

**Assumption:** the user never buys an item for which there is 0 quantity in stock.

# PRODUCT WERSTI POLICE TO SHOP IN THE STATE OF THE STATE OF THE STATE O

## Online shopping - stock.txt file

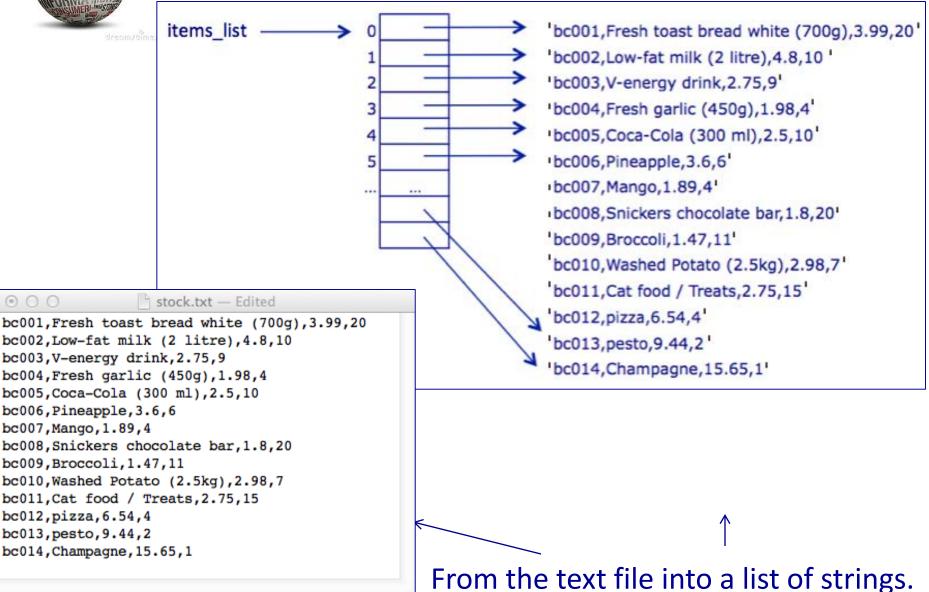

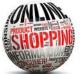

## Online shopping – load the stock into a list

The following slides all use the stock.txt file (see below).

Read in contents of the stock file, and break up the contents of the file into a list of item records. Each list item is a single line (a string) from the stock.txt file. (In the file each line defining an item is separated from the next item by a newline character, "\n").

#### def load\_stock(filename):

```
bc001,Fresh toast bread white (700g),3.99,20 bc002,Low-fat milk (2 litre),4.8,10 bc003,V-energy drink,2.75,9 bc004,Fresh garlic (450g),1.98,4 bc005,Coca-Cola (300 ml),2.5,10 bc006,Pineapple,3.6,6 bc007,Mango,1.89,4 bc008,Snickers chocolate bar,1.8,20 bc009,Broccoli,1.47,11 bc010,Washed Potato (2.5kg),2.98,7 bc011,Cat food / Treats,2.75,15 bc012,pizza,6.54,4 bc013,pesto,9.44,2 bc014,Champagne,15.65,1
```

#### def main():

```
items_list = load_stock("stock.txt")
```

#### main()

is a single

string.

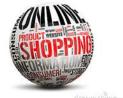

### Online shopping – find an item

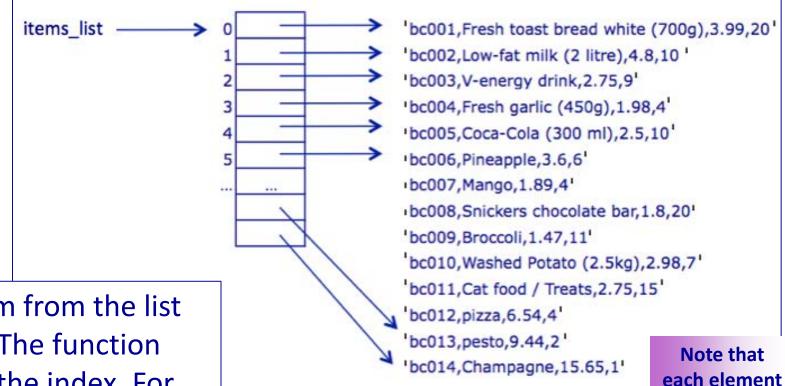

Find an item from the list of strings. The function will return the index. For example find bc003 returns the index 2 because this item is in index 2 of the list. Find bc023 returns the index -1 because this item does not exist in the list.

This item does not exist.

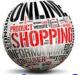

main()

## Online shopping – find an item

The find\_item\_index() function looks through the list of items to check whether the given code (e.g., 'bc001', 'bc002') exists. **Returns the index** if found, -1 if not found.

```
def find_item_index(items_list, code):
                            Enter item code: 3
                            Added to cart: bc003, V-energy drink, 2.75, 9
def main():
  code_num = input(" Enter item code number: ")
   barcode = get_code_string(code_num)
   index = find item index(items list, barcode)
  if index != -1:
     print(" Added to cart:", items_list[index])
  else:
     print(" This item does not exist.")
                                                 Enter item code: 23
```

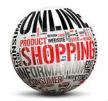

## Online shopping – update the quantity

To update the quantity of an item (a string), we need to add/subtract to/from the information at position 3 of the string. The information needs to be converted into an int, the amount added, and, the changed string needs to be assigned to the correct index of the item\_list. E.g., the code:

```
energy_index = 2
update_quantity(items_list, energy_index , 5)
```

#### changes:

"bc003, V-energy drink, 2.75, 9"

#### into:

"bc003, V-energy drink, 2.75, 14"

Online shopping – updating the quantity of an item on the stock list of items

When an item is added to (or removed from the shopping cart), its quantity value needs to be updated in the list of stock, items list, e.g., for the following item:

'bc003, V-energy drink, 2.75, 9'

9 is the quantity, i.e, the number of this item currently in stock.

When item, 'bc003' is bought (added to the shopping cart), the quantity will decrease by one.

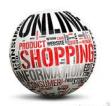

## Online shopping – update the quantity

Finally, the changed string:

"bc003, V-energy drink, 2.75, 14"

needs to be assigned to the correct index of the item\_list.

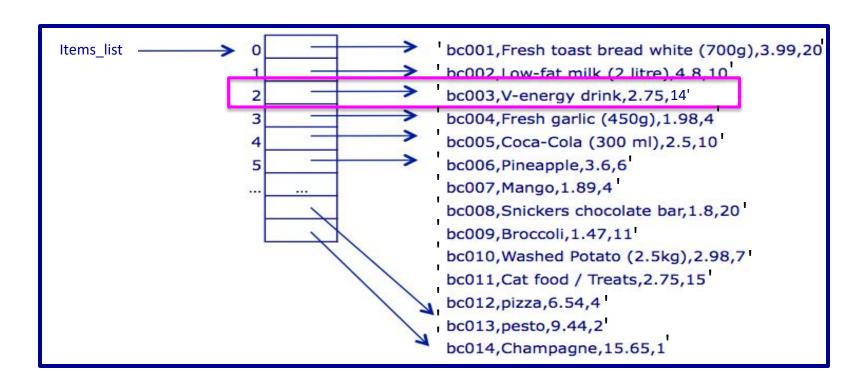

Online shopping – updating the

quantity of an item on the stock list of items

Complete the update\_quantity() function. Note that the quantity should never be less than 0.

```
def update_quantity(items_list, index, update_amt):
```

Note: when an element from the items\_list is split into a list of its parts (comma separator), the quantity of the item is in position 3 of the list.

```
def main():
  elif selection == 2:
       index = find_item_index(items_list, barcode)
       if index > -1:
           user_item = items_list[index]
           cart_list.append(user_item)
           update_quantity(items_list, index, -|)
```

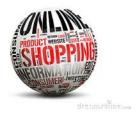

## Online shopping – total cost

To get the total cost of the list of items in the cart we need to sum the individual cost of each item.

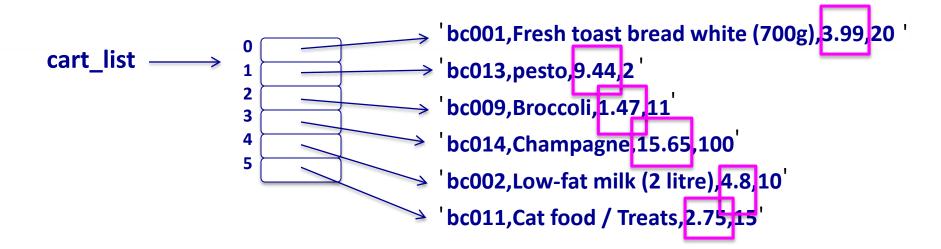

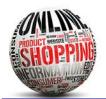

## Online shopping – total cost

To get the cost from one item (a string), we need to split the single string into a list of strings and obtain the information at position 2 in the list. The information needs to be converted into a float before it can be added to the total. For example,

"bc001,Fresh toast bread white (700g),3.99,20"

One string

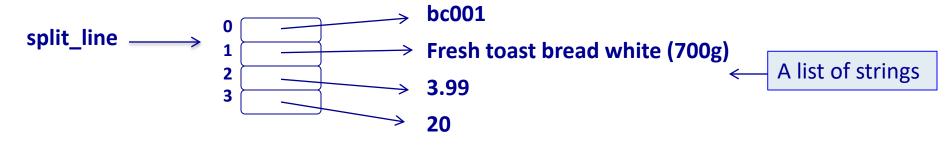

"3.99"

3.99

A string

← A float

## Online shopping – total cost

Complete the get\_total() function.

```
def get_total(cart_list):
```

Note: when each element of the cart\_list is split into a list of its parts (comma separator), the cost of the item is in position 2 of the list.

```
def main():
    ...
    elif selection == 4:
    print_list(cart_list)
    cost = get_total(cart_list)
    print(" Total cost", "$" + str(cost))

main()
bc006,Pineapple,3.6,6
bc014,Champagne,15.65,5
bc005,Coca-Cola (300 ml),2.5,10
Total cost $21.75

print("cost $21.75
```

## Online shopping – write the list to a file

Write the list of items to the filename file. Each item in the list is written on a new line in the file.

```
def save_stock(filename, list_of_items):
```

```
bc001,Fresh toast bread white (700g),3.99,20 bc002,Low-fat milk (2 litre),4.8,10 bc003,V-energy drink,2.75,8 bc004,Fresh garlic (450g),1.98,3 bc005,Coca-Cola (300 ml),2.5,10 bc006,Pineapple,3.6,6 bc007,Mango,1.89,1 bc008,Snickers chocolate bar,1.8,20 bc009,Broccoli,1.47,11 bc010,Washed Potato (2.5kg),2.98,7 bc011,Cat food / Treats,2.75,15 bc012,pizza,6.54,4 bc013,pesto,9.44,2 bc014,Champagne,15.65,1
```

```
def main():
```

```
items_list = = load_stock("stock.txt")
```

• • •

save\_stock("stock2.txt", items\_list)

main()

## Summary

#### In a Python program:

- the contents of a file can be opened and read into a list
- data from a file can be obtained, processed, and updated
- the split function can be used to divide a string into different parts

## Examples of Python features used in this lecture

```
def update_quantity(items_list, index, update_amt):
  item string = items list[index]
  item parts = item string.split(",")
  quantity = int(item parts[3])
  quantity = quantity + update amt
  quantity = max(quantity, 0)
  updated str = ""
  for pos in range(len(item_parts) - 1):
     updated str = updated str + item parts[pos] + ","
  updated_str = updated_str + str(quantity)
  items list[index] = updated str
```